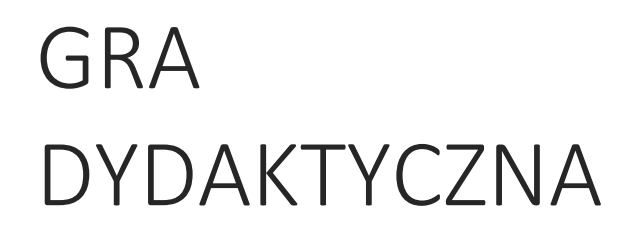

dla szkoły podstawowej

Anna Tatarczak

I

# Spis treści

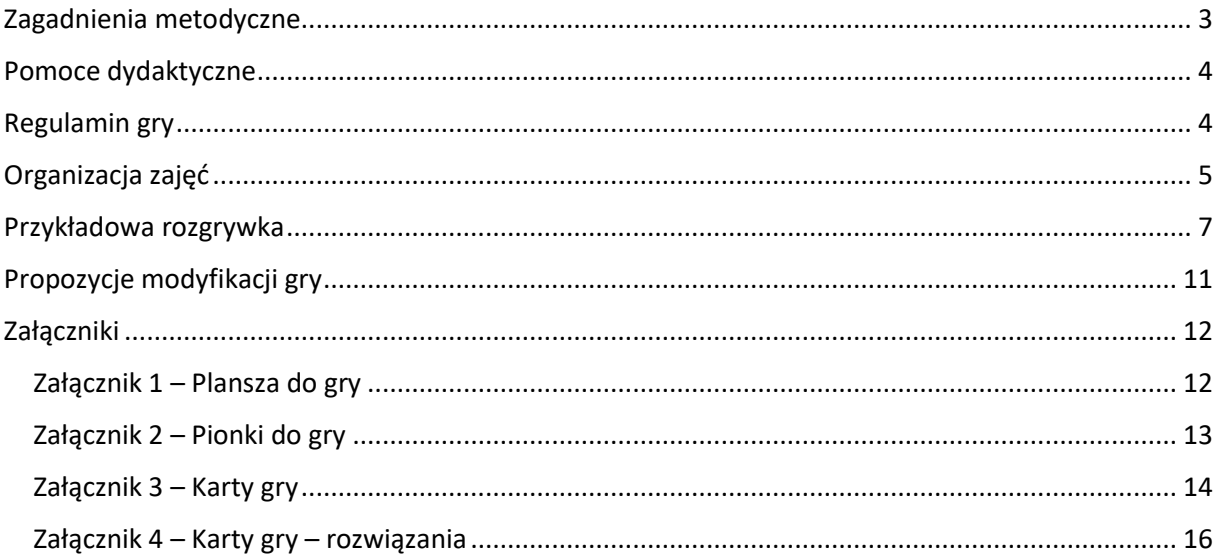

## <span id="page-3-0"></span>Zagadnienia metodyczne

#### Klasa: V klasa szkoły podstawowej

Temat: Obsługa komputera i korzystanie z Internetu

Zakres czasowy: Gra jest zaplanowana na jedną jednostkę lekcyjną

Cele lekcji:

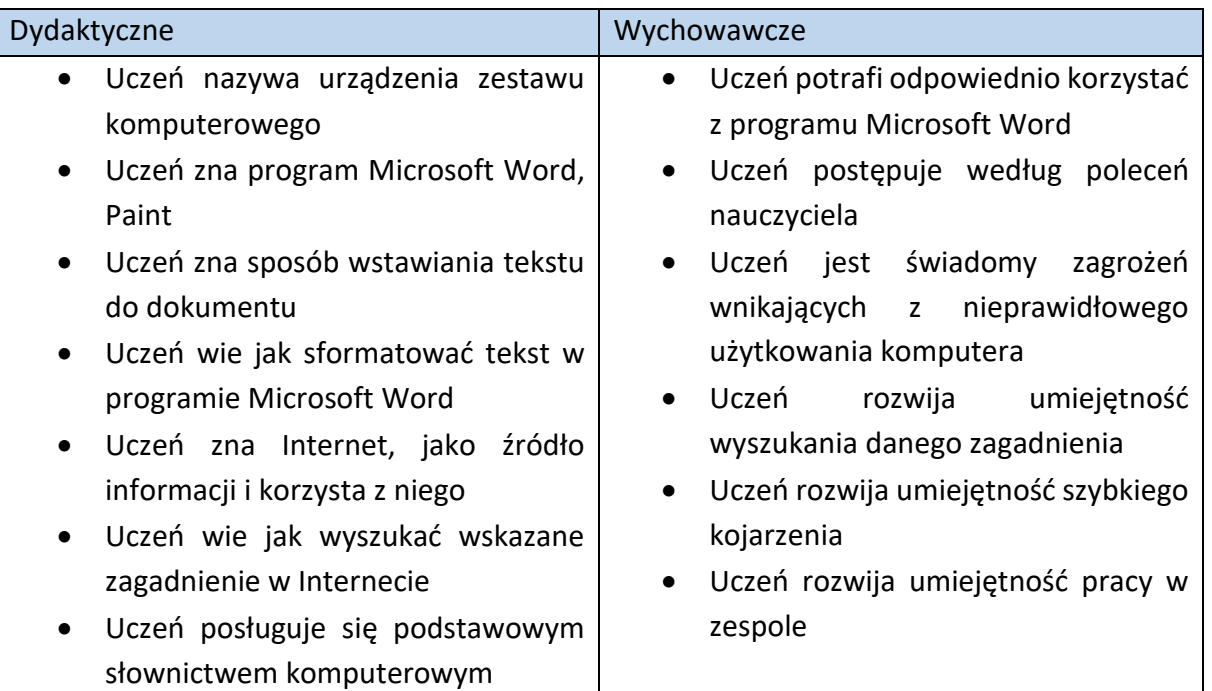

Metody:

• gra dydaktyczna

Formy pracy:

• praca w grupach

Gra w swej podstawowej wersji jest grą losową z elementami strategii – o wygranej decyduje nie tylko szczęście, ale także umiejętny wybór zajmowanych pól. Strategia jest stosunkowo prosta i obejmuje trzy podstawowe spostrzeżenia:

- pola leżące w centrum planszy są lepsze, bo można je wykorzystać w większej liczbie "trójek",
- należy zajmować sąsiadujące z sobą pola, bo daje to większe szanse na końcową "trójkę",
- przeciwnikowi można przeszkadzać w odniesieniu zwycięstwa, zajmując ważne dla niego pola,

- w interesie gracz jest aby przeciwnik źle rozwiązywał zadania, tym samym należy sprawdzać wyniki działań wykonane przez przeciwnika,
- przy błędnym rozwiązaniu zadania przez przeciwnika, to pole jest nadal w grze i warto przy następnej okazji je wybrać.

Gra uczy planowania, przewidywania (również ruchów przeciwnika), dokonywania wyboru oraz budowania i stosowania strategii.

#### <span id="page-4-0"></span>Pomoce dydaktyczne

Pomoce dydaktyczne do gry stanowią:

- Kotka do gry
- Plansza do gry Załącznik 1

 $\mathbb{Z}^{\mathbb{N}}$ 

- Pionki do gry Załącznik 2
- Karty gry Załącznik 3
- Rozwiązania do kart do gry Załącznik 4

#### <span id="page-4-1"></span>Regulamin gry

- 1. Gra jest przeznaczona dla dwóch osób.
- 2. Zadanie dla nauczyciela: Należy rozłożyć planszę do gry (Załącznik 1). Każdy z graczy dostaje pionki w jednym kolorze – patrz Załącznik 2.
- 3. Każda drużyna dostaje kart do gry. Karty do gry należy wyciąć z papieru zgodnie z Załącznikiem 3. Gracz 1 dostaje karty do gry o numerach parzystych, gracz 2 o numerach nieparzystych. Karty do gry należy położyć, tak aby zadania były niewidoczne.
- 4. Rozwiązania do kart (Załącznik 3) rozdajemy uczestnikom. Gracz 1 dostaje karty do gry o numerach nieparzystych, gracz 2 o numerach parzystych. Rozwiązania należy położyć, tak aby zadania były niewidoczne.
- 5. Podczas gry zawodnicy rozwiązują quiz, wylosowane ze swoich kart. Przeciwnik ma odpowiedzi do quizów. Zadaniem przeciwnika jest sprawdzenie czy pytanie quizowe zostało poprawnie rozwiązane (na podstawie rozwiązań – Załącznik4).
- 6. Gracze na zmianę wykonują ruchy.
- 7. Zawodnik rozpoczynający grę rzuca kostką. Po czym wybiera pole zgodne z numerem otrzymanego wyniku. Czyli jeśli na kostce wypadnie 5 oczek, to gracz z planszy wybiera to pole, które jest oznaczone cyfrą 5 i na którym nie ma jeszcze pionka. Takich pól może być kilka, elementem strategii gracza jest wybór najlepszego dla siebie pola. Wybrane pole to jest pole, na którym gracz chciałby postawić pionek.
- 8. Teraz zawodnik bieżę pierwszą kartę z ze swojej talii i rozwiązuje zadanie z kartki, którą wybrał. Zawodnik informuje przeciwnika jaki numer zadania aktualnie rozwiązuje. Zadanie rozwiązuje ten gracz, który aktualnie wykonuje ruch, czyli ten który wylosował kartę. Poprawność natomiast wyniku sprawdza przeciwnik, odszukując odpowiedni numer zadania w swojej talii (Załącznik 4).
- 9. Jeśli zadanie jest poprawnie rozwiązane, to na wybranym polu gracz stawia swój pionek. Pionek możemy postawić na wybranym przez siebie polu tylko wtedy, gdy poprawnie rozwiążemy zadanie z wylosowanej karty do gry.
- 10. Na jednym polu może stać tylko jeden pionek. Jeżeli gracz błędnie rozwiązał wylosowane zadanie, to zawodnik nie stawia nigdzie swojego pionka.
- 11. Karta z rozwiązanym poprawnie zadaniem zostaje odłożona na bok, w przypadku błędnego wyniki trafia z powrotem do talii z kartami do gry danego gracza (na spód talii).
- 12. Następnie ruch wykonuje kolejny gracz.
- 13. Wygrywa ten gracz, który jako pierwszy ustawi na planszy trzy pionki swojego koloru obok siebie w linii: poziomo, pionowo lub po skosie.

## <span id="page-5-0"></span>Organizacja zajęć

Tematem gry jest obsługa komputera i korzystanie z Internetu. Ważne jest aby gra była zaproponowana na takim etapie edukacji, kiedy działania będące treścią gry nie są za trudne dla uczniów. Zbyt trudne zadania zniechęcą uczniów do podejmowania wysiłku. Lekcję możną zaplanować jako powtórzenie materiału.

- 1. Precyzyjne omówienie zasad, wyjaśnienie regulaminu gry przez nauczyciela.
- 2. Podział uczniów na drużyny dwuosobowe.
- 3. Rozdanie graczom pionków do gry. Pionki do gry należy wyciąć z papieru (patrz Załącznik 2).
- 4. Rozłożenie plansz do gry (Załącznik 1). Każda drużyna dostaje jedną planszę do gry.
- 5. Każda drużyna dostaje karty do gry (wycięte z Załącznika 3), rozwiązania kart do gry (Załącznik 4) oraz kostkę do gry.
- 6. Gracz 1 dostaje karty do gry o numerach parzystych, gracz 2 o numerach nieparzystych. Gracz 1 dostaje rozwiązania kart do gry o numerach nieparzystych, gracz 2 o numerach parzystych. Karty do gry oraz ich rozwiązania należy położyć, tak aby treści były niewidoczne.
- 7. Wycofanie się nauczyciela z aktywności na czas gry, zajęcie pozycji obserwatora. Poprawność wyników w pierwszej kolejności powinni sprawdzać sami uczestnicy (na podstawie rozwiązań), w sytuacjach spornych może wkroczyć nauczyciel.
- 8. W ramach jednych zajęć (45 minut) rekomendowane jest wykonanie trzech rozgrywek dla każdej z drużyny dwuosobowej.

9. Podsumowanie gry. Nauczyciel przedstawia zwycięzcę w każdej drużynie. Zwycięzcą w danej drużynie jest ten gracz, który wygrał więcej rozgrywek. Czyli jeśli podczas trzech rozgrywek w danej drużynie gracz 1 wygrał dwa razy, to on jest zwycięzcą w tej drużynie. Drużyny nie rywalizują ze sobą.

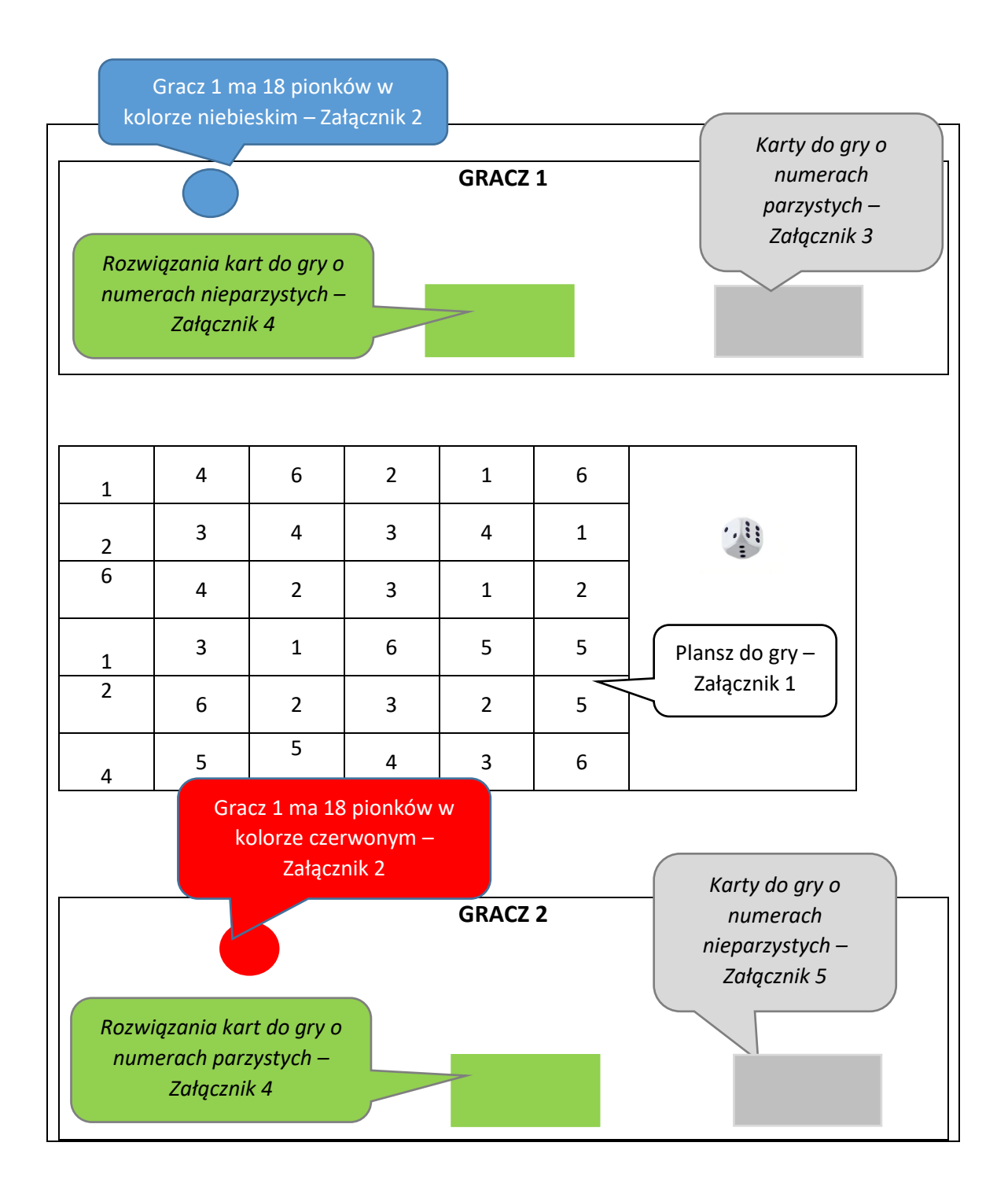

#### <span id="page-7-0"></span>Przykładowa rozgrywka

Gracz 1 – pionki niebieskie (patrz Załącznik 2)

#### Gracz 2 – pionki czerwone (patrz Załącznik 2)

Grę rozpoczyna Gracz 1.

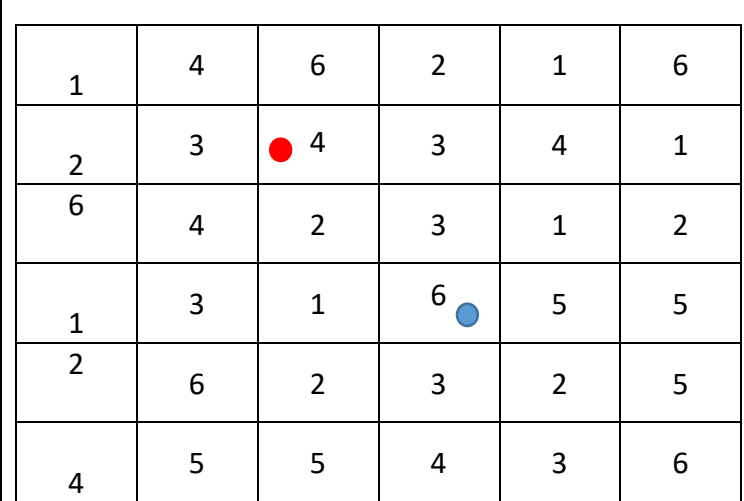

Gracz 1:

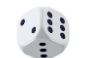

Liczba oczek: 6

- $\checkmark$  Gracz wybiera pole o numerze 6, gdzie chciałby postawić pionek
- $\checkmark$  Gracz losuje kartę ze swoich kart o numerach parzystych.
- $\checkmark$  Grach informuje przeciwnika o numerze zadania.
- $\checkmark$  Gracz udziela odpowiedzi na wylosowane pytanie.
- $\checkmark$  Przeciwnik sprawdza poprawność udzielonej odpowiedzi korzysta z talii z rozwiązaniami.
- $\checkmark$  Zadanie jest poprawnie rozwiązane.
- $\checkmark$  Gracz stawia swój pionek na wcześniej wybranym polu.
- $\checkmark$  Poprawnie rozwiązana karta zostaje odłożona na bok.

Gracz 2:

 $\cdot$ , i i

Liczba oczek: 4

- $\checkmark$  Gracz wybiera pole o numerze 4, gdzie chciałby postawić pionek
- $\checkmark$  Gracz losuje kartę ze swoich kart o numerach nieparzystych.
- $\checkmark$  Grach informuje przeciwnika o numerze zadania.
- $\checkmark$  Gracz udziela odpowiedzi na wylosowane pytanie.
- $\checkmark$  Przeciwnik sprawdza poprawność zadania korzysta z talii z rozwiązaniami.
- $\checkmark$  Zadanie jest poprawnie rozwiązane.
- $\checkmark$  Gracz stawia swój pionek na wcześniej wybranym polu.
- Poprawnie rozwiązana karta zostaje odłożona na bok.

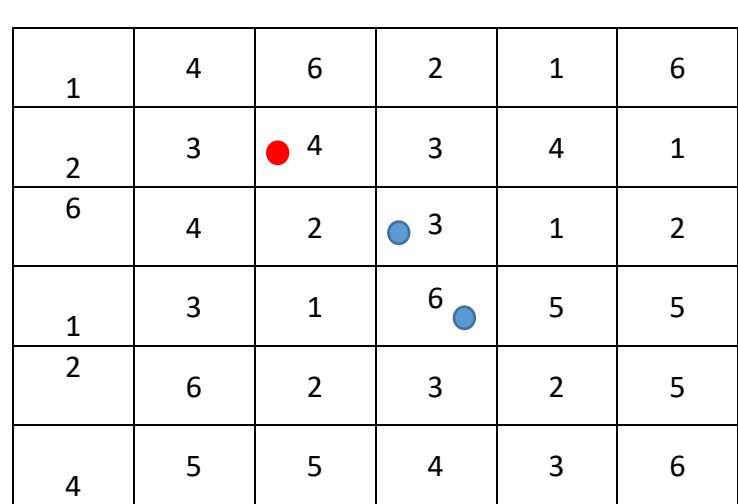

Gracz 1:

Liczba oczek: 3

- $\checkmark$  Gracz wybiera pole o numerze 3, gdzie chciałby postawić pionek
- $\checkmark$  Gracz losuje kartę ze swoich kart o numerach parzystych.
- $\checkmark$  Grach informuje przeciwnika o numerze zadania.
- $\checkmark$  Gracz udziela odpowiedzi na wylosowane pytanie.
- $\checkmark$  Przeciwnik sprawdza poprawność zadania korzysta z talii z rozwiązaniami.
- $\checkmark$  Zadanie jest poprawnie rozwiązane.

 $\cdot$ , i.e.

- $\checkmark$  Gracz stawia swój pionek na wcześniej wybranym polu.
- $\checkmark$  Poprawnie rozwiązana karta zostaje odłożona na bok.

Gracz 2:

 $\cdot$ , iii

Liczba oczek: 4

- $\checkmark$  Gracz wybiera pole o numerze 4, gdzie chciałby postawić pionek
- $\checkmark$  Gracz losuje kartę ze swoich kart o numerach nieparzystych.
- $\checkmark$  Grach informuje przeciwnika o numerze zadania.
- $\checkmark$  Gracz udziela odpowiedzi na wylosowane pytanie.
- $\checkmark$  Przeciwnik sprawdza poprawność zadania korzysta z talii z rozwiązaniami.
- Odpowiedź jest błędna.
- $\checkmark$  Gracz nie stawia nigdzie swojego pionka.
- $\checkmark$  Błędnie rozwiązana karta trafia z powrotem do talii z numerami nieparzystymi.

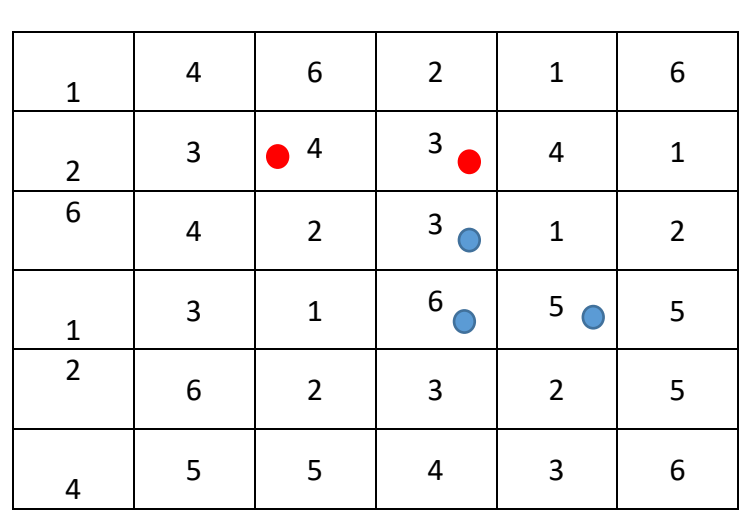

Gracz 1:

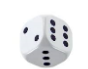

Liczba oczek: 5

- $\checkmark$  Gracz wybiera pole o numerze 5, gdzie chciałby postawić pionek
- $\checkmark$  Gracz losuje kartę ze swoich kart o numerach parzystych.
- $\checkmark$  Grach informuje przeciwnika o numerze zadania.
- $\checkmark$  Gracz udziela odpowiedzi na wylosowane pytanie.
- $\checkmark$  Przeciwnik sprawdza poprawność zadania korzysta z talii z rozwiązaniami.
- Odpowiedź jest poprawna.
- $\checkmark$  Gracz stawia swój pionek na wcześniej wybranym polu.
- $\checkmark$  Poprawnie rozwiązana karta zostaje odłożona na bok.

Gracz 2:

## $\cdot$ , i;

Liczba oczek: 3

- $\checkmark$  Gracz wybiera pole o numerze 3, gdzie chciałby postawić pionek
- $\checkmark$  Gracz losuje kartę ze swoich kart o numerach nieparzystych.
- $\checkmark$  Grach informuje przeciwnika o numerze zadania.
- $\checkmark$  Gracz udziela odpowiedzi na wylosowane pytanie.
- $\checkmark$  Przeciwnik sprawdza poprawność zadania korzysta z talii z rozwiązaniami.
- $\checkmark$  Zadanie jest poprawnie rozwiązane.
- $\checkmark$  Gracz stawia swój pionek na wcześniej wybranym polu.
- $\checkmark$  Poprawnie rozwiązana karta zostaje odłożona na bok.

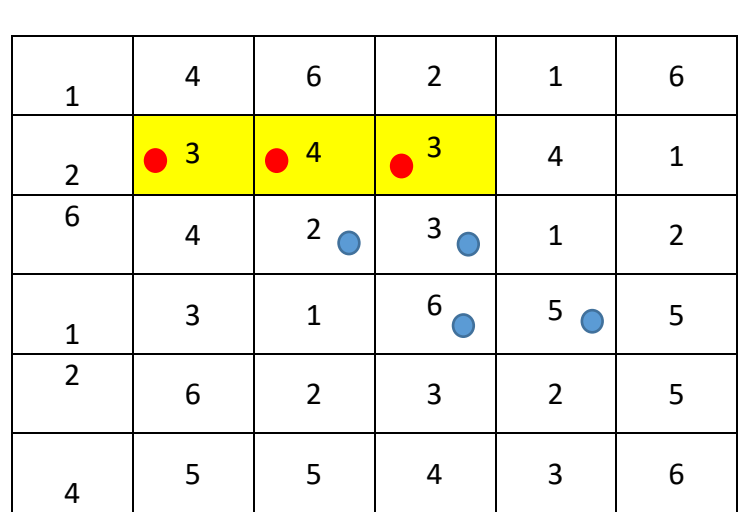

Gracz 1:

 $\ddot{\mathbf{u}}$ Liczba oczek: 2

- $\checkmark$  Gracz wybiera pole o numerze 2, gdzie chciałby postawić pionek
- $\checkmark$  Gracz losuje kartę ze swoich kart o numerach parzystych.
- $\checkmark$  Grach informuje przeciwnika o numerze zadania.
- $\checkmark$  Gracz udziela odpowiedzi na wylosowane pytanie.
- $\checkmark$  Przeciwnik sprawdza poprawność zadania korzysta z talii z rozwiązaniami.
- $\checkmark$  Zadanie jest poprawnie rozwiązane.

 $.$ 

- $\checkmark$  Gracz stawia swój pionek na wcześniej wybranym polu.
- $\checkmark$  Poprawnie rozwiązana karta zostaje odłożona na bok.

Gracz 2:

Liczba oczek: 3

- $\checkmark$  Gracz wybiera pole o numerze 3, gdzie chciałby postawić pionek
- $\checkmark$  Gracz losuje karte ze swoich kart o numerach nieparzystych.
- $\checkmark$  Grach informuje przeciwnika o numerze zadania.
- $\checkmark$  Gracz udziela odpowiedzi na wylosowane pytanie.
- $\checkmark$  Przeciwnik sprawdza poprawność zadania korzysta z talii z rozwiązaniami.
- $\checkmark$  Zadanie jest poprawnie rozwiązane.
- $\checkmark$  Gracz stawia swój pionek na wcześniej wybranym polu.
- $\checkmark$  Poprawnie rozwiązana karta zostaje odłożona na bok.

Gra kończy się. Gracz 2 ułożył trzy pionki w poziomie.

### <span id="page-11-0"></span>Propozycje modyfikacji gry

- 1. Wygrywa zawodnik, który jako pierwszy ustawi cztery pionki swojego koloru obok siebie w linii: poziomo, pionowo lub po skosie.
- 2. Gra toczy się aż do zapełnienia planszy. Wygrywa zawodnik, który zajmie na planszy więcej pól.
- 3. Karty do gry można modyfikować, wprowadzać nowe przykłady z zakresu granic ciągów.
- 4. Gdy gracz błędnie obliczy zadanie, pionek na tym polu stawia przeciwnik.
- 5. Zawodnicy rzucają dwiema kostkami, po czym wybierają jedną z nich i ustawiają swój pionek na polu odpowiadającym wybranej kostce.
- 6. Zawodnicy rzucają dwiema kostkami i ustawiają dwa swoje pionki na polach odpowiadających uzyskanym wynikom.
- 7. Karty gry (Załącznik 3) mogą być zmodyfikowane przez nauczyciela i stanowić inny temat lekcyjny.

# <span id="page-12-0"></span>Załączniki

<span id="page-12-1"></span>Załącznik 1 – Plansza do gry

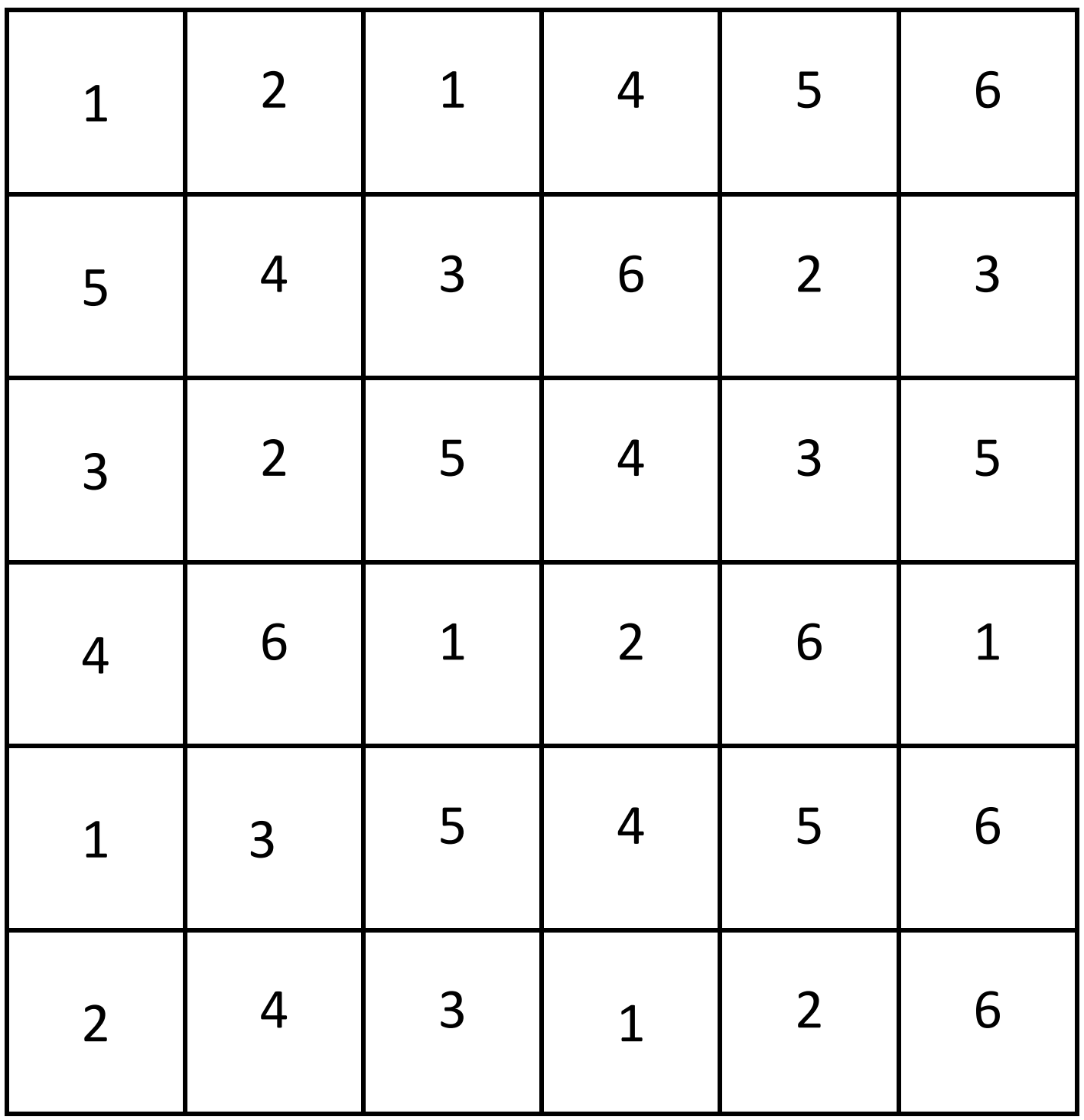

<span id="page-13-0"></span>Załącznik 2 – Pionki do gry

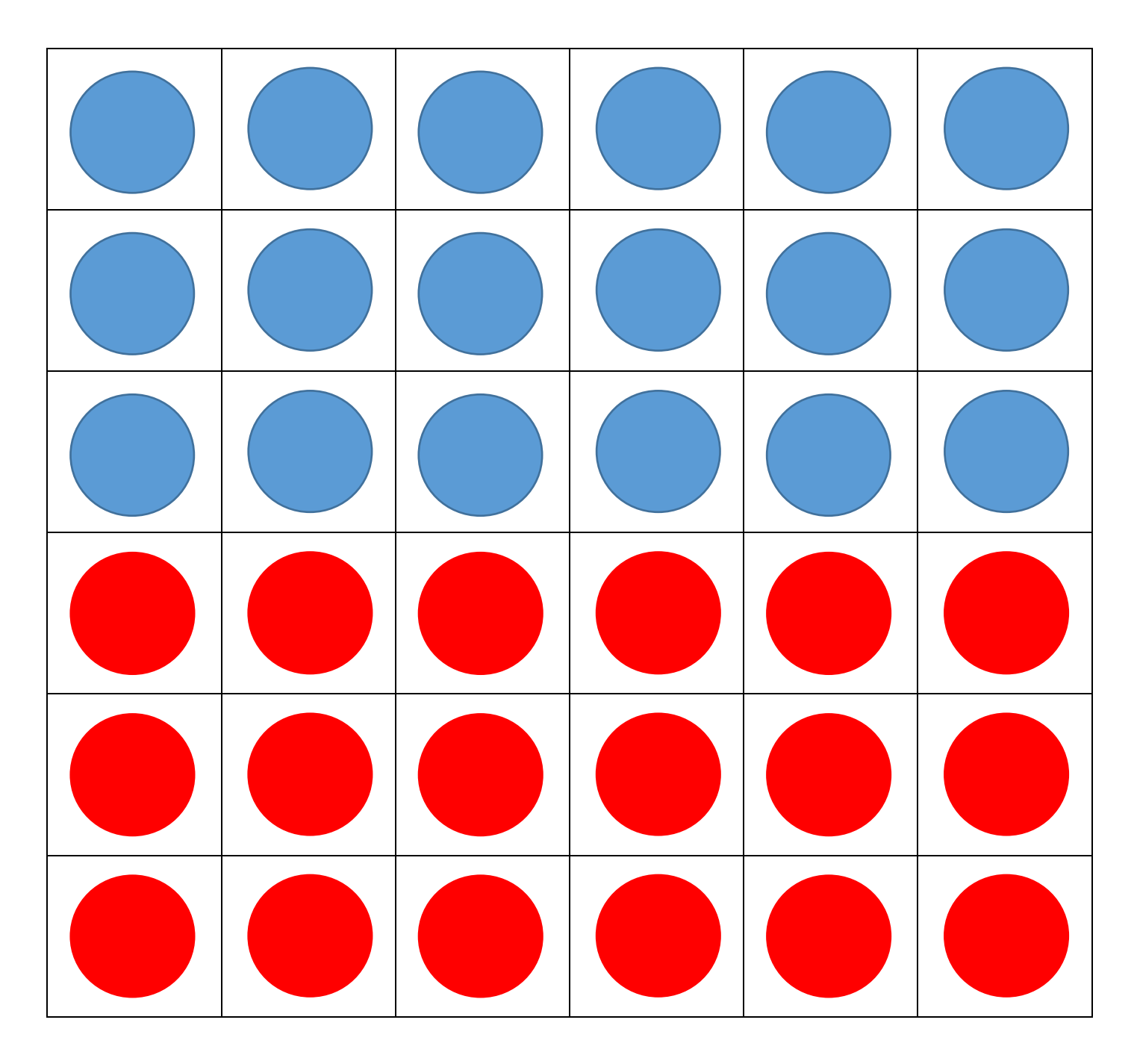

#### <span id="page-14-0"></span>Załącznik 3 – Karty gry

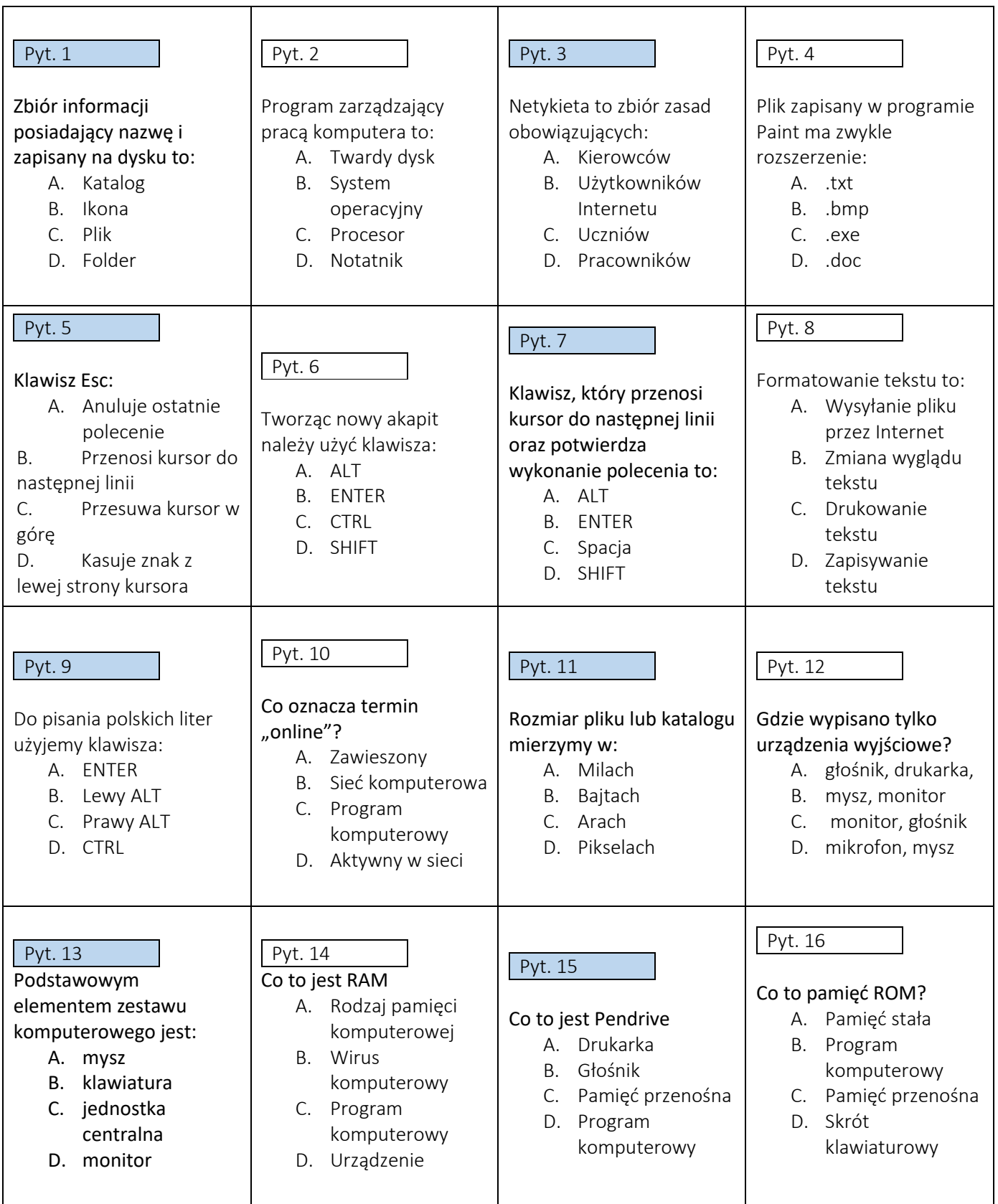

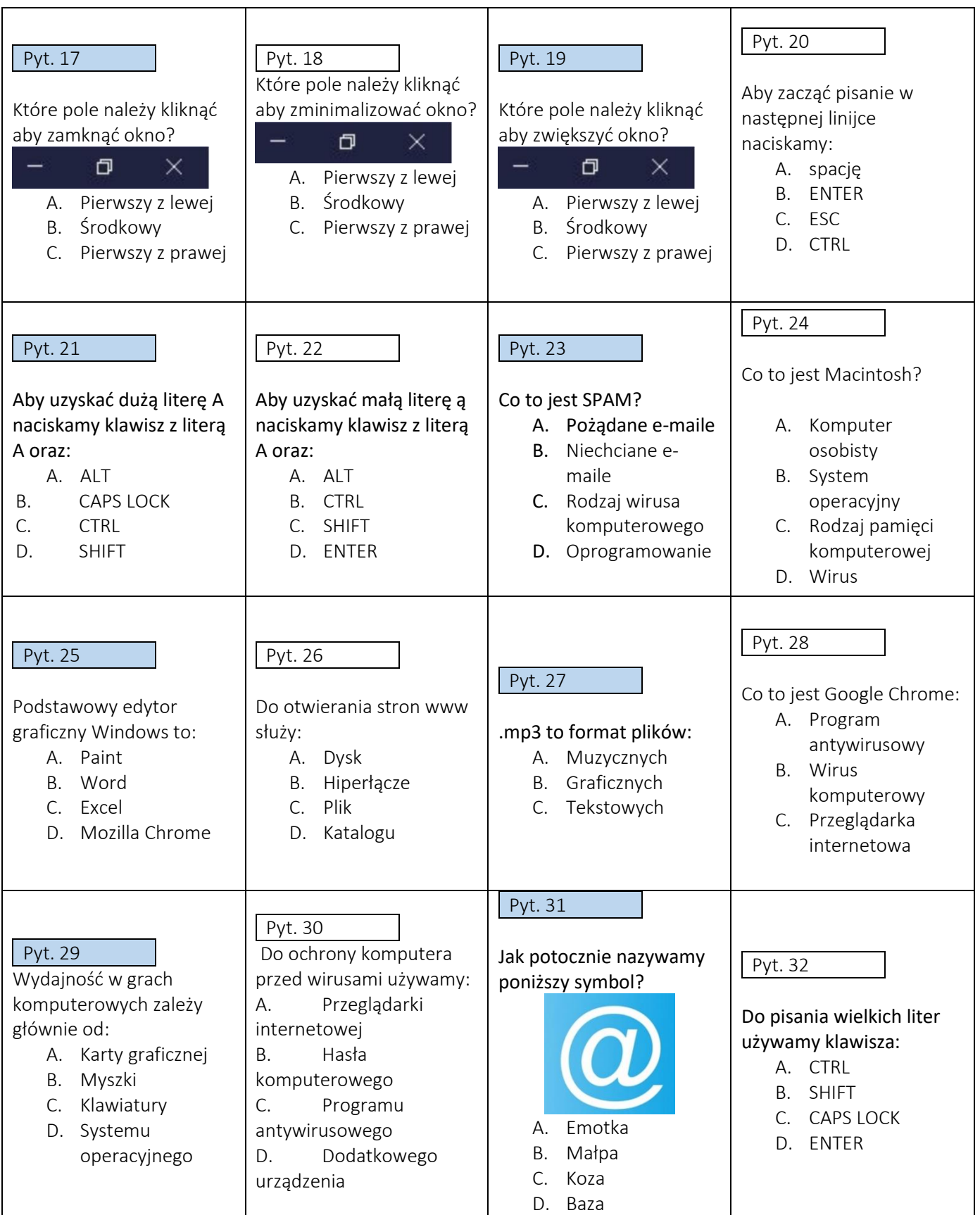

### <span id="page-16-0"></span>Załącznik 4 – Karty gry – rozwiązania

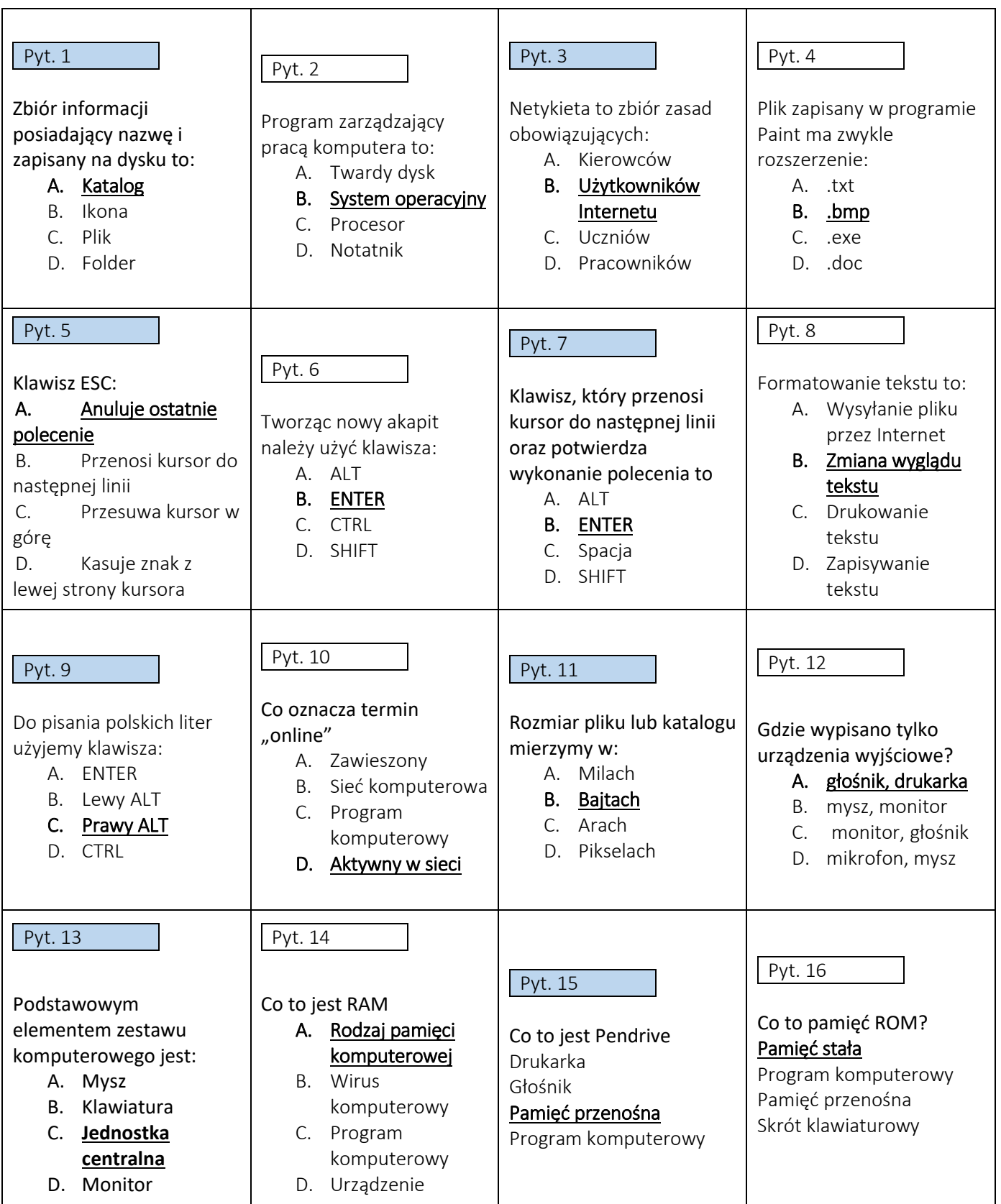

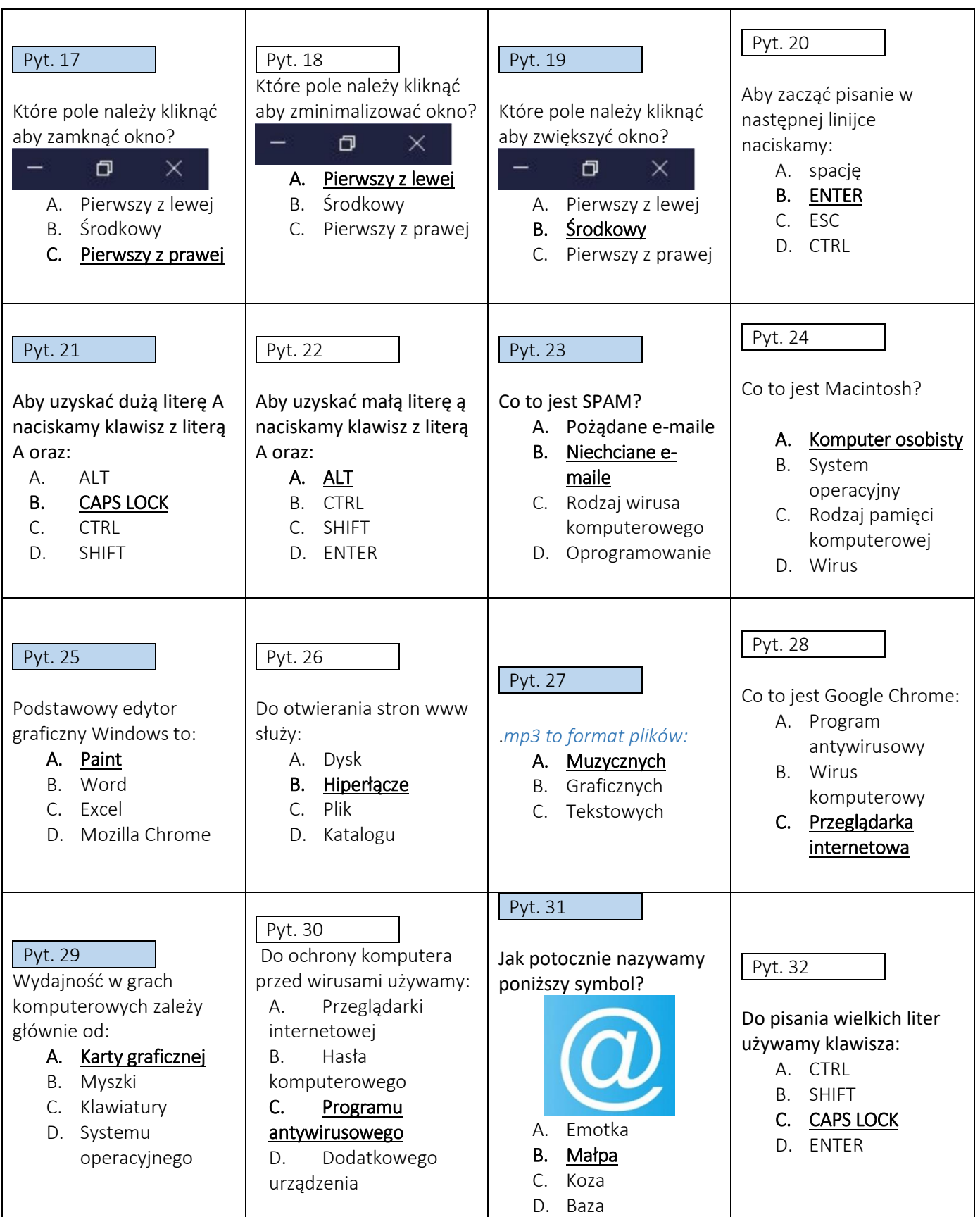